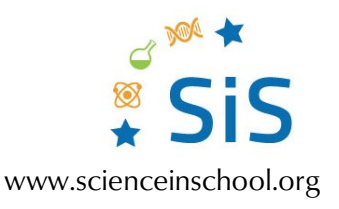

## **Explore enzymes and the science of lactose intolerance using lactase tablets**  Worksheet 1

## **Detecting different sugars using Fearon's reagent**

- 1. Perform the experiment 'Detecting different sugars using Fearon's reagent'.
- 2. Record your observations by completing Table 1, column 2.
- 3. Study the molecular structures of the sugars depicted in the figure and complete the remaining columns of Table 1.
- 4. Summarize your results by answering the following questions:
	- a) Which colour is observed using Fearon's reagent on monosaccharides like glucose? (Tip: identical results are observed with monosaccharides galactose and fructose.)
	- b) Which colour is observed using Fearon's reagent on disaccharides with different glycosidic bonds?
	- c) What kinds of saccharides are present in whole milk and oat milk?

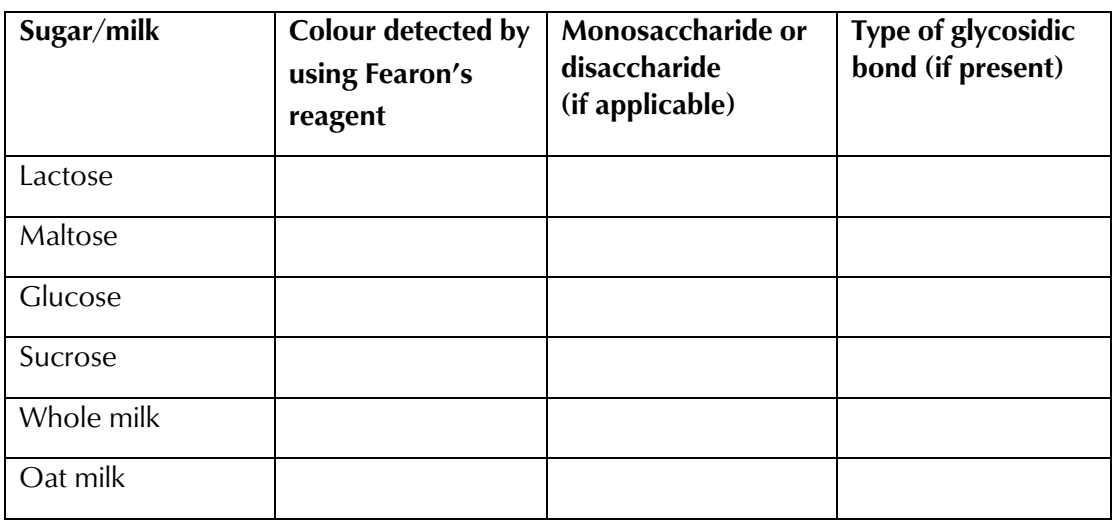

## Table 1: Results

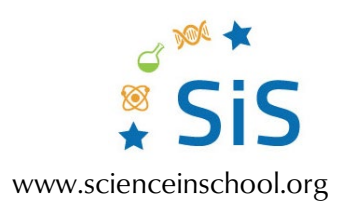

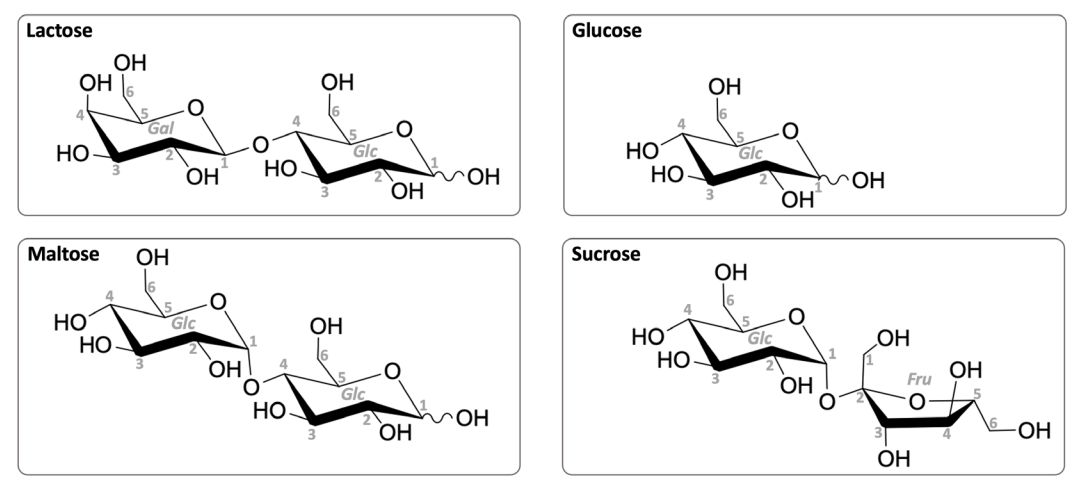

Molecular structures of sugars, shown here as chair conformation. Respective monosaccharide units (galactose, Gal; glucose, Glc; fructose, Fru) and carbon-atom numbers are indicated in grey; wavy bonds indicate reductive or ring-opening capabilities.

*Image courtesy of the author*